### **ABSTRAK**

<span id="page-0-0"></span>Dalam penyelenggaraan aktivitas akademik, sistem presensi pasti dibutuhkan. Sistem pencatatan presensi menggunakan sistem manual memiliki keterbatasan dalam pengisian data, terutama dari segi efisiensi dan ketepatan atau akurasi. Program pencatatan presensi menggunakan RFID dibuat bertujuan untuk mempermudah pencatatan data presensi serta mengurangi kesalahan dalam memasukkan data. Pencatatan presensi melingkupi pencatatan presensi di kelas dan pengelolaan admin. Pengololaan admin dibutuhkan untuk melihat seluruh rekap data kehadiran yang ada serta merubah statusnya (status sakit, izin, masuk, tidak masuk). Admin dapat melihat mahasiswa yang cekal pada mata kuliah terkait dan melakukan pencetakan rekap data pada semester saat admin memakai sistem. Dosen juga dapat melakukan pengelolaan namun hanya terbatas pada status mahasiswa yang ada di kelas dosen terkait mengajar. Pada implementasi, sistem menggunakan bahasa pemrograman Java dengan platform JavaFX dan melakukan koneksi pada *web server*. Pembuatan rekap dilakukan dengan menggunakan JasperReport untuk pembuatan rekap kehadiran maupun rekap cekal. Pengujian dilakukan dengan pengujian *black-box*, *response time,* dan *user acceptance* dengan tujuan menguji program baik dari segi validasi, *boundary value,* dan umpan balik dari responden *user* sistem. Kesimpulan dan saran yang diperoleh adalah sistem merupakan sistem yang cukup baik, namun masih perlu banyak dikembangkan, terutama dari segi *thread* dan antarmuka tampilan.

Kata kunci: cekal, pencatatan, presensi, rekap, RFID.**EN ANDIARY AND** 

### **ABSTRACT**

<span id="page-1-0"></span>*In the Academy, presension system is essential. Presension record programme which is based on a manual system has several limitations. Digital presension record programme is purposed for making data record of presension easier to handle, furthermore, reducing the mistakes made in data input recording. Presension record programme covers presension record in teaching classes and administrator management. Admin management is needed to manage whole presension data record which is present in the meantime and change their status (sick status, permitted, present, absent). Admin can make a report of which contains records of students who are absent for too long in the related subjects and the report made is based on the semester the Admin uses the system. Lecturer can manage data of presension record too, but restricted to students who are in his/her class. In the system implementation, system is built using Java Programming Language (JavaFX Platform) with web server connection. Recap was made using JasperReport to make a recap for either presensions or absence. The tests were done by black-box testing, response time testing, and user acceptance testing with a purpose to test the program validation system, boundary value, and user respondents feedback. It is concluded that this system is a good system, but still needs more improvements, especially from the threading system and User Interface.*

*Key Words: absent, presension, record, recap, RFID***MCM** 

## **DAFTAR ISI**

<span id="page-2-0"></span>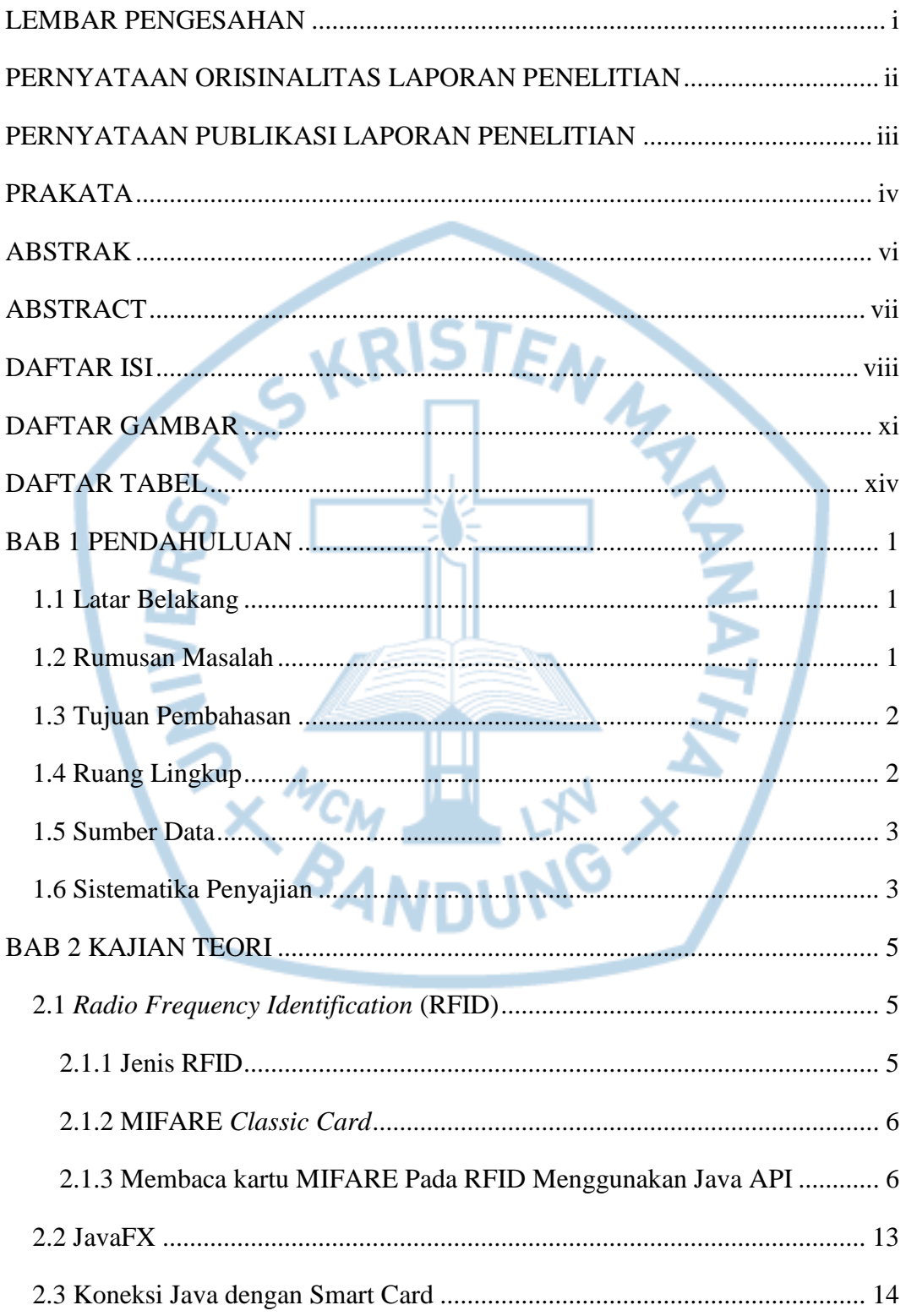

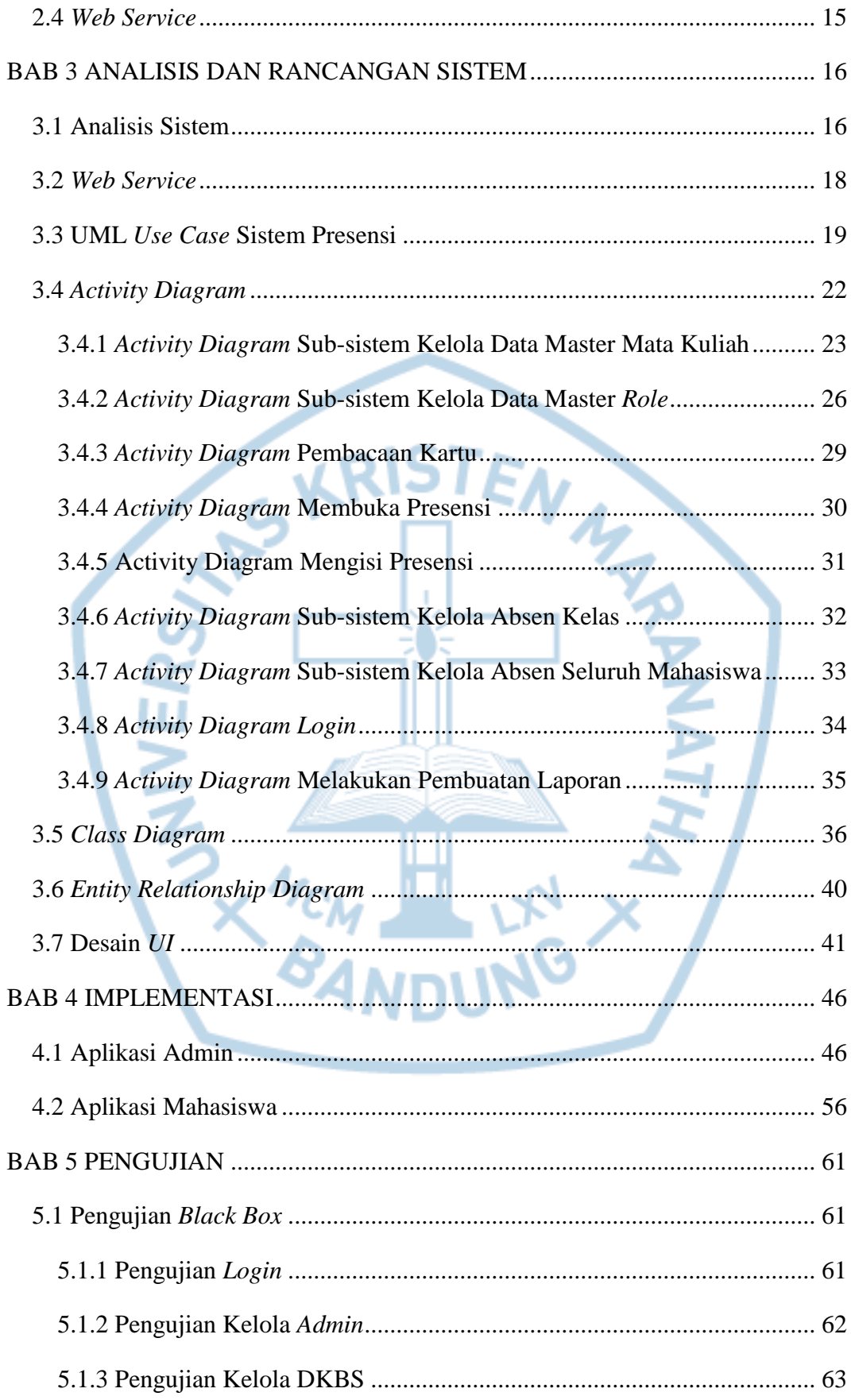

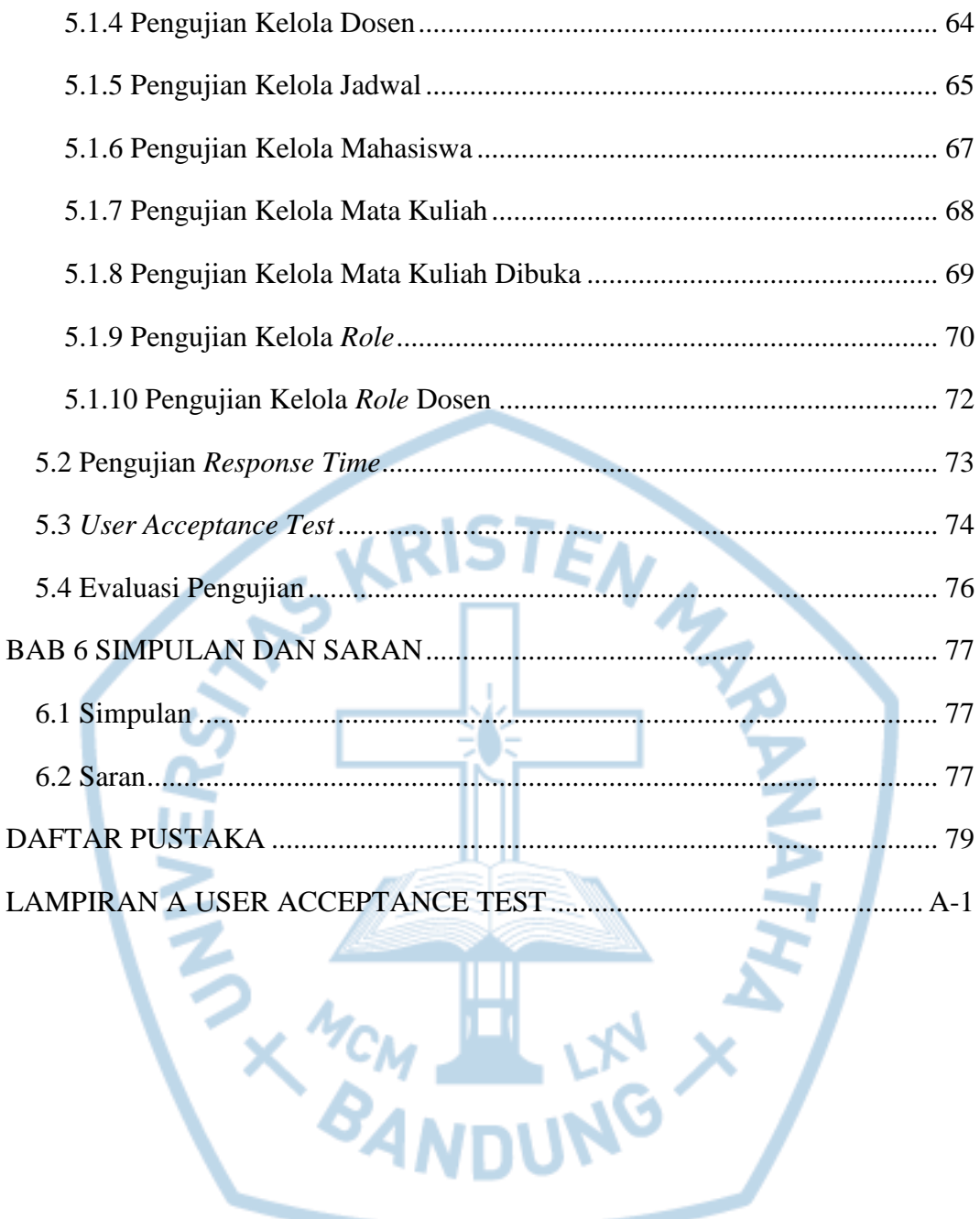

# **DAFTAR GAMBAR**

<span id="page-5-0"></span>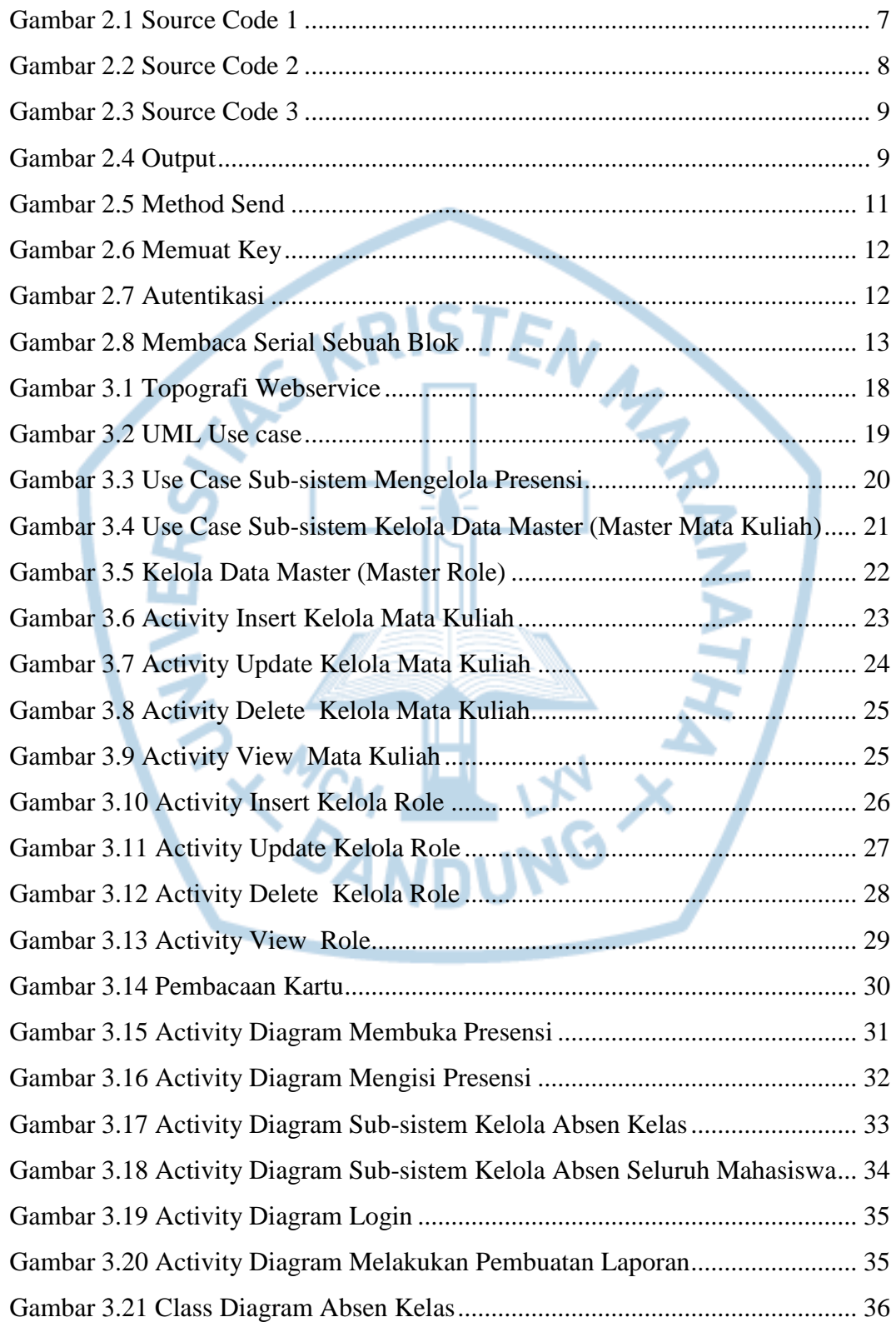

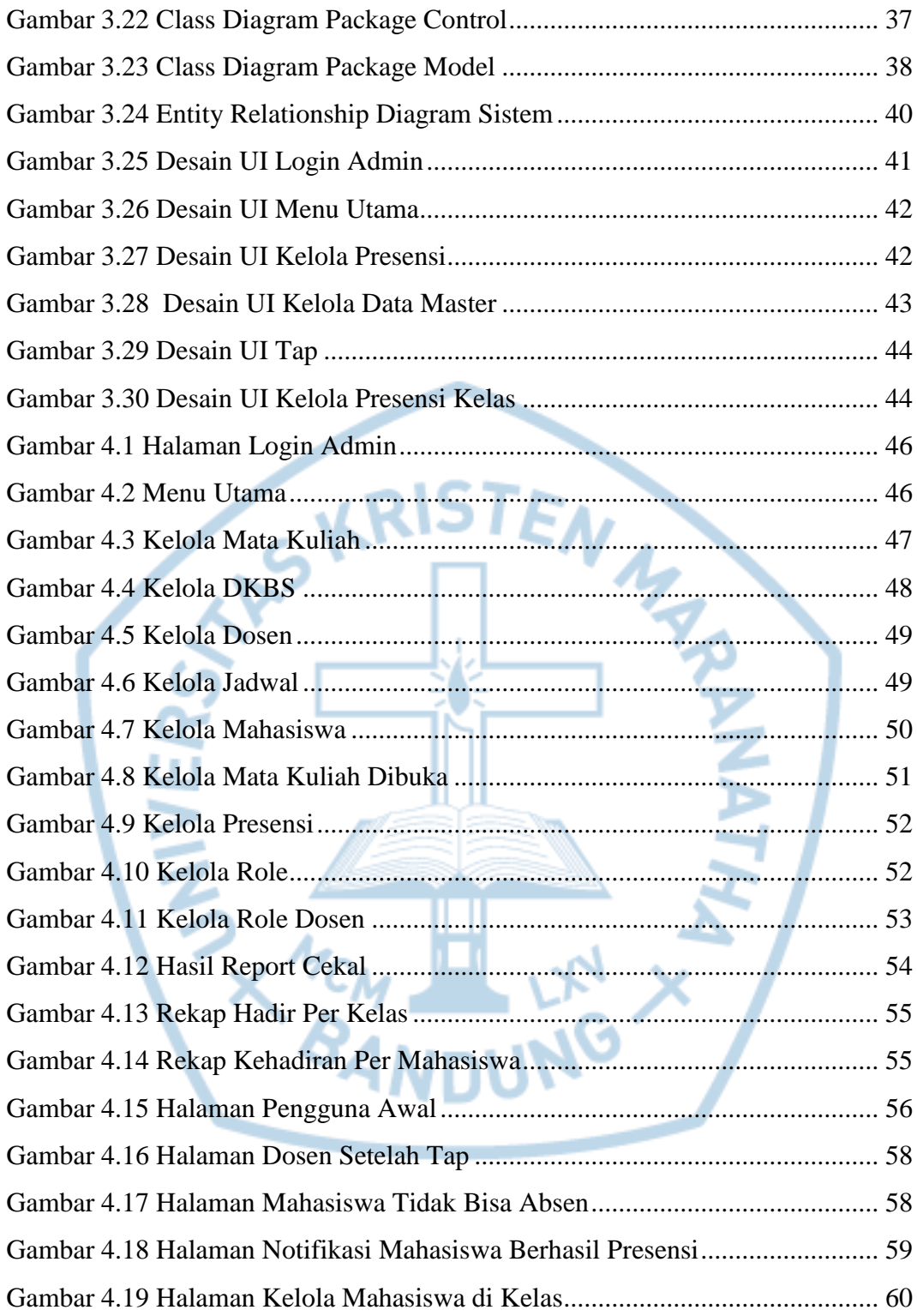

## **DAFTAR** *PSEUDOCODE*

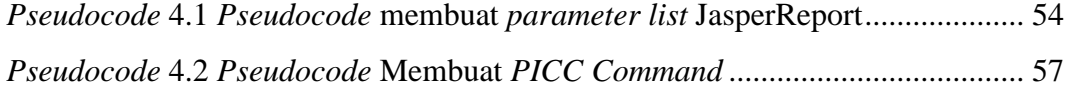

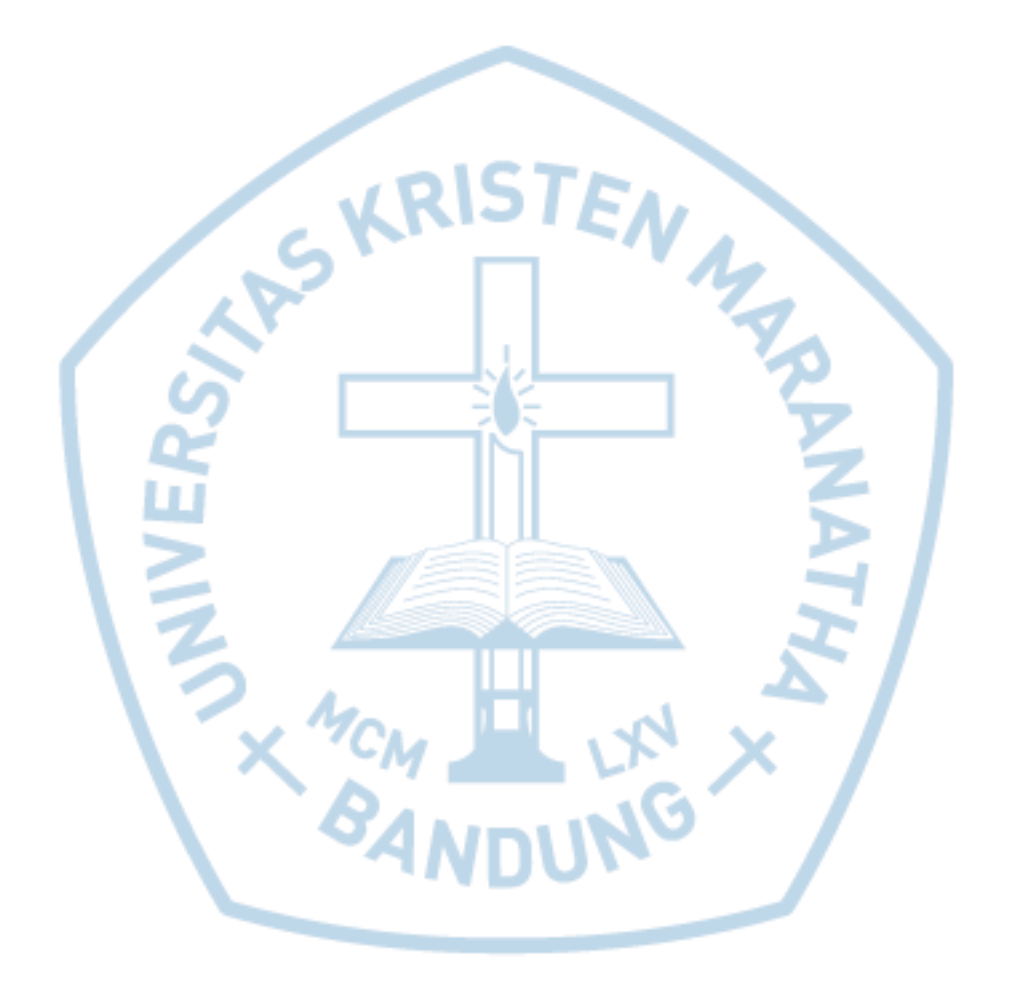

## <span id="page-8-0"></span>**DAFTAR TABEL**

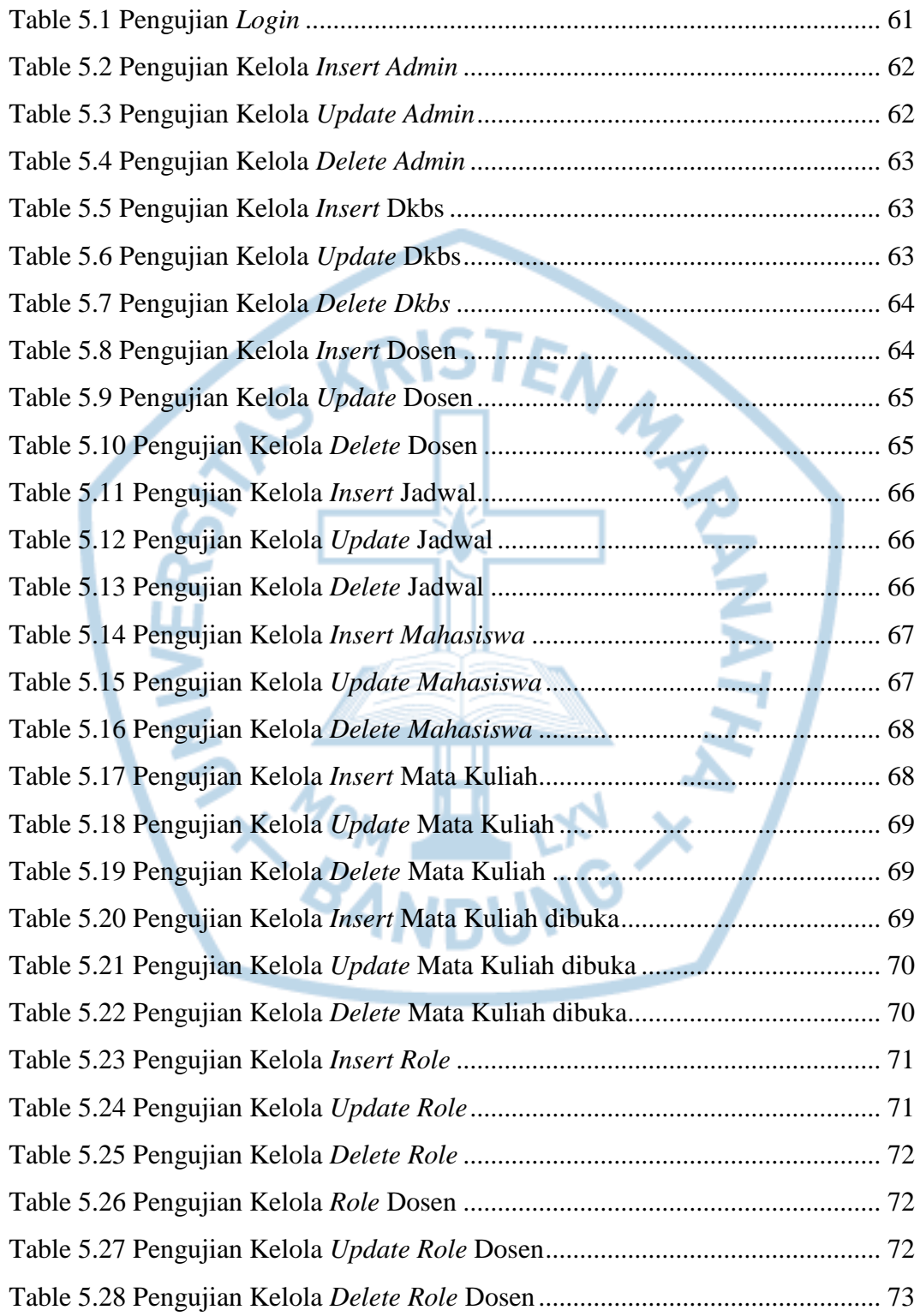